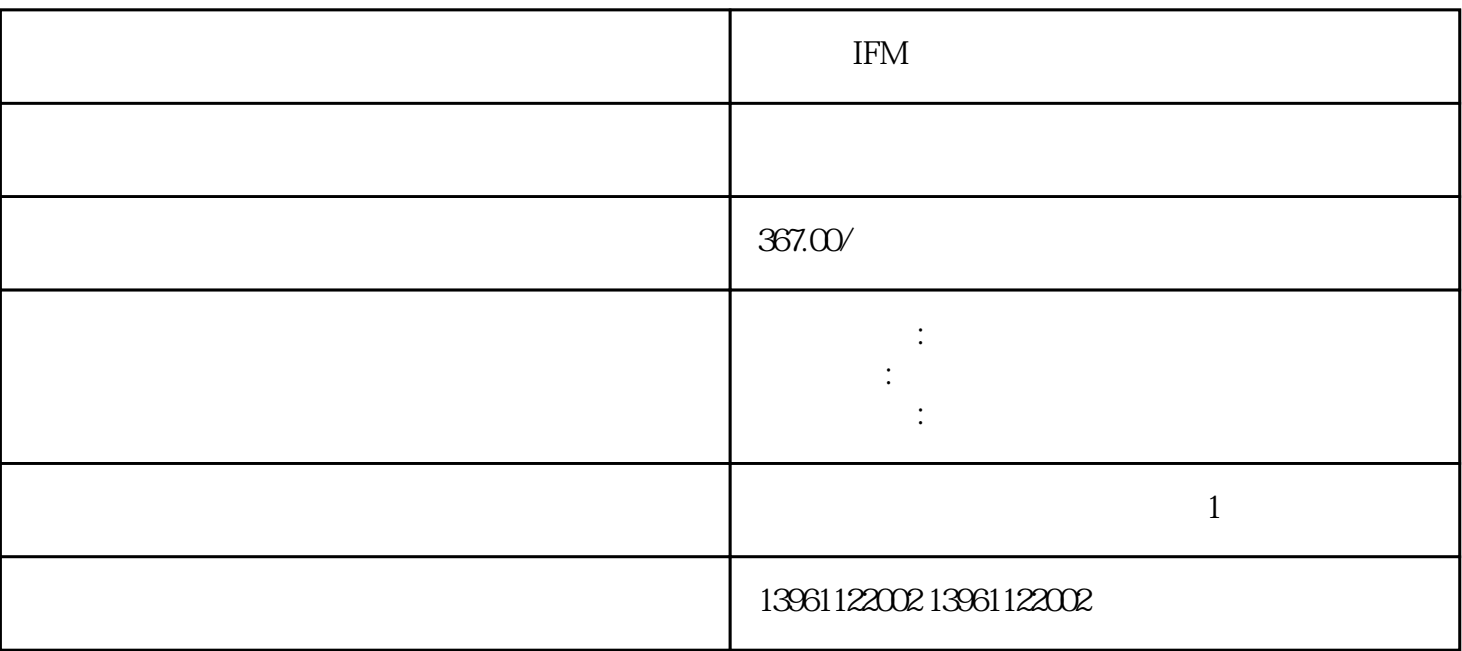

IFM

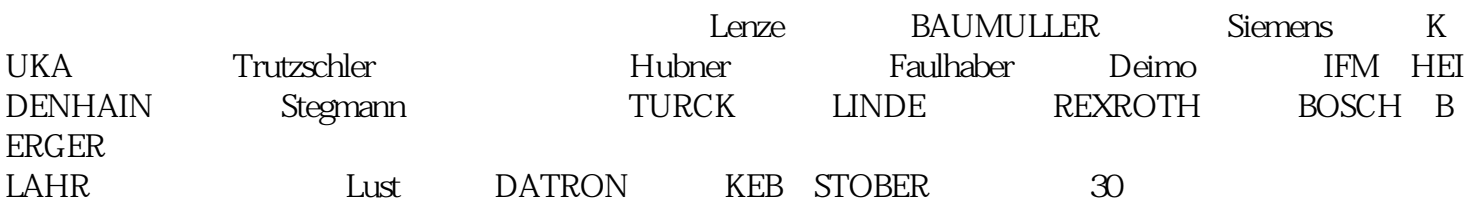

 $LED$ 

 $LED$ where  $VDC$ 

 $($  and  $($  and  $)$   $Pr20$ 

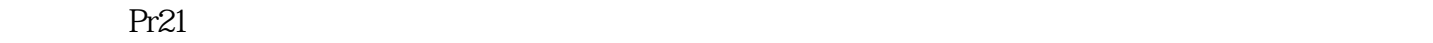

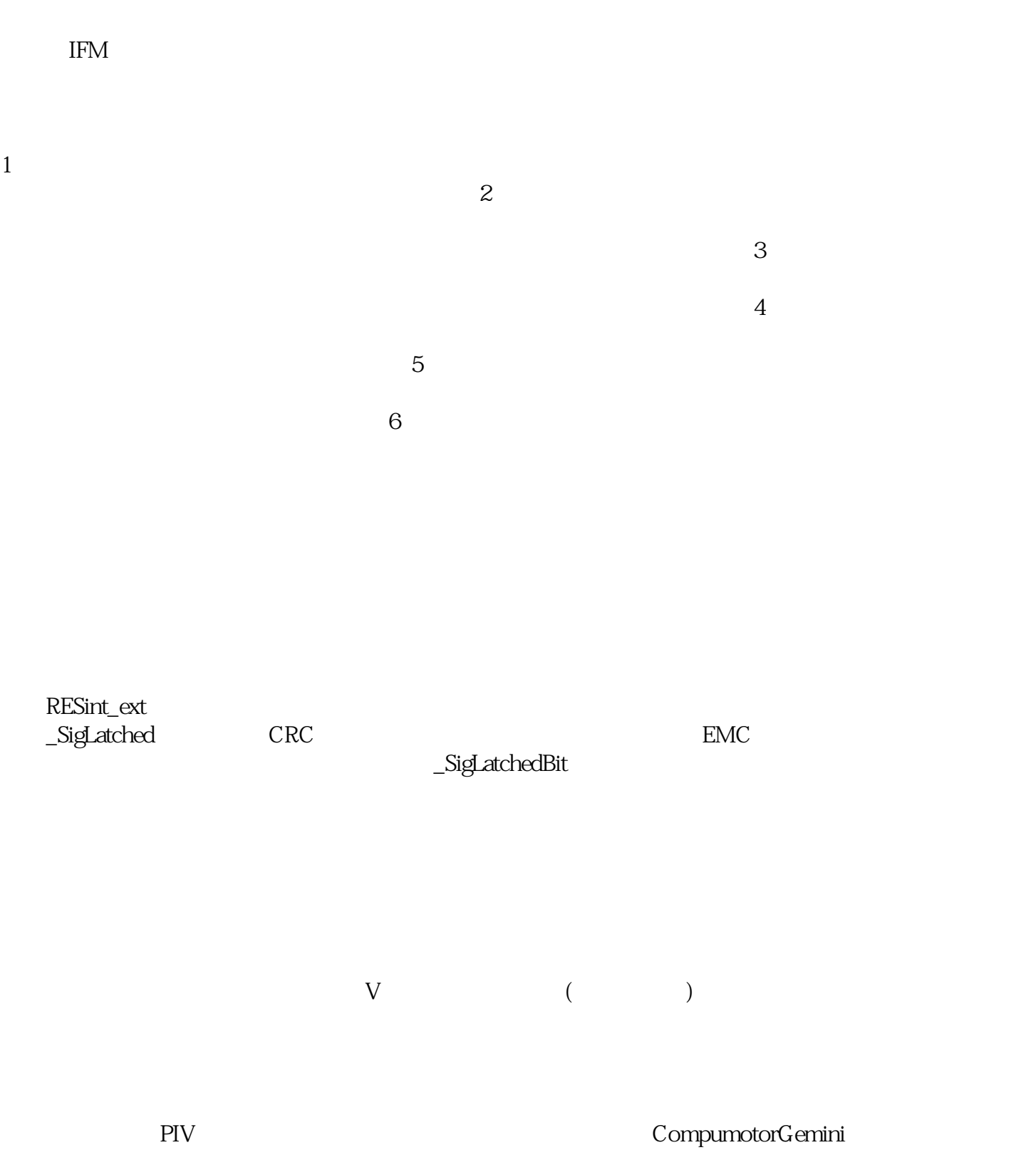

P-P-<br>DI-DI " CWL " CWL "  $\begin{minipage}{0.5\linewidth} \begin{tabular}{cc} D\textsf{I} \sim \textsf{DI} & \texttt{``} \\ & \texttt{``} \\ & \texttt{DI} \sim \textsf{DI} \\ \end{tabular} \end{minipage}$ CCWL "

 $\text{IFM}$  MR-S

 $U - V - W$ 

kjsdfgvwrfvwse